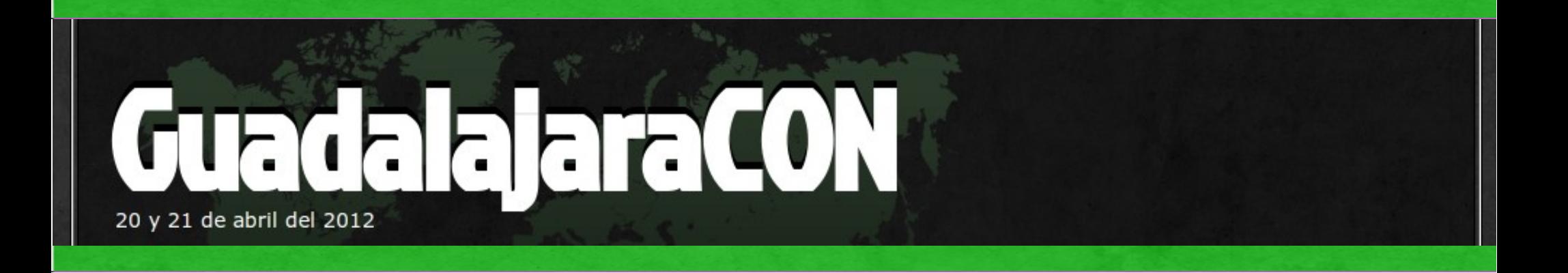

#### Laboratorio de Análisis de Malware

### @hugo\_glez

This work is licensed under the Creative Commons Attribution-NonCommercial-ShareAlike 3.0 Unported License. To view a copy of this license, visit http://creativecommons.org/licenses/by-nc-sa/3.0/

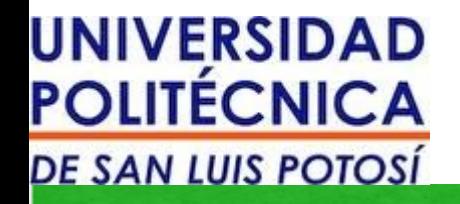

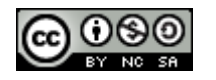

### Acerca de:

#### http://atit.upslp.edu.mx/~hugo/

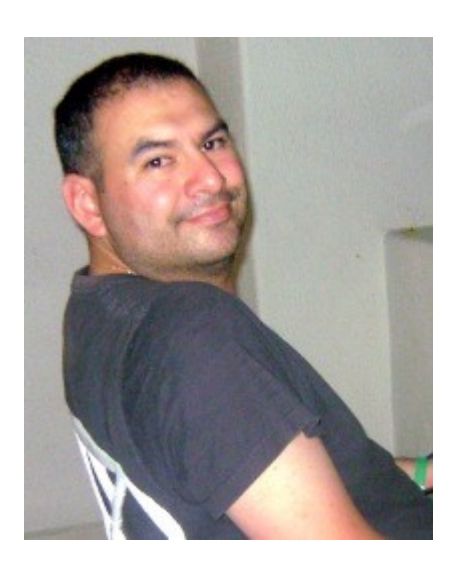

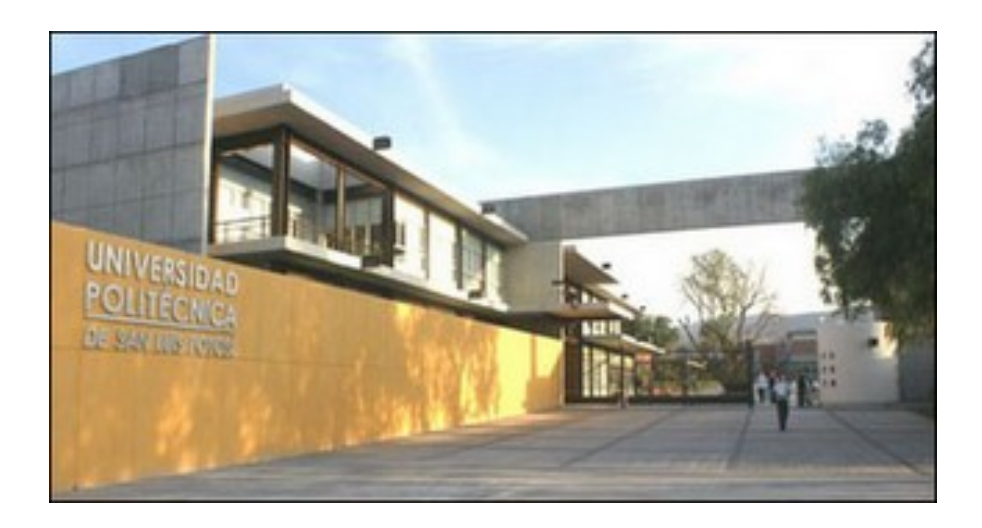

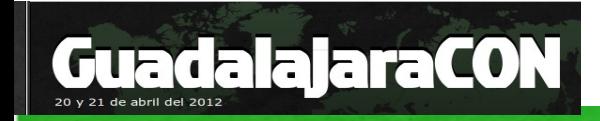

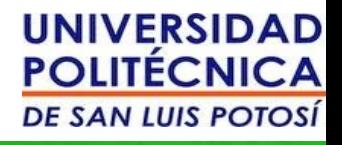

- No hago análisis de malware por motivos económicos/profesionales, tiene que ver más con investigación y cuestiones académicas.
- El público objetivo es básico a intermedio, habrá sesiones de análisis avanzado.

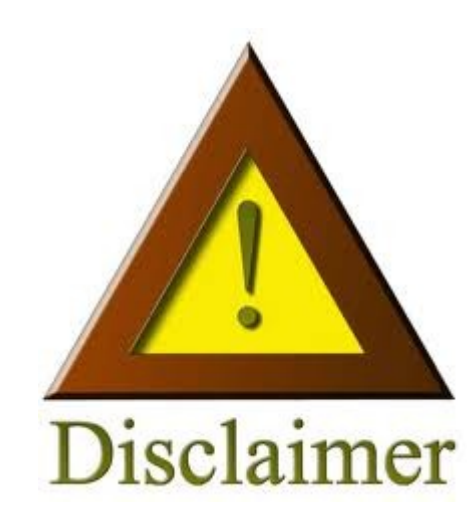

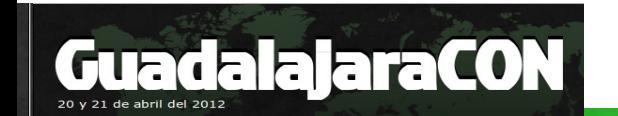

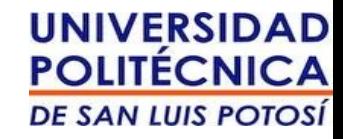

## ¿ Para qué analizar malware ?

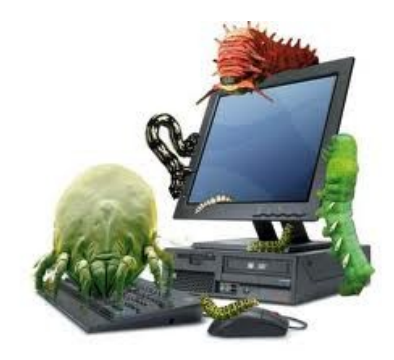

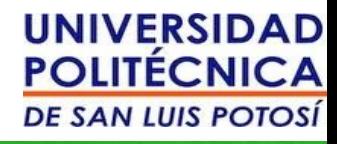

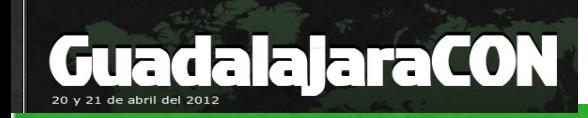

# Mi punto es:

- Conocer sobre el malware y su comportamiento.
- Ayudar en la automatización del análisis de malware.
- Contribuir a la seguridad en Internet.
- Resolver problemas del estado de la práctica y del estado del arte. (cripto)

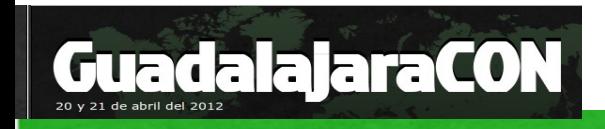

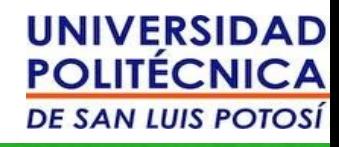

# Mi punto es:

- Conocer sobre el malware y su comportamiento.
- Ayudar en la automatización del análisis de malware.
- Contribuir a la seguridad en Internet.
- Resolver problemas del estado de la práctica y del estado del arte. (cripto)
- **¡Conseguir trabajo en un laboratorio de antivirus!**

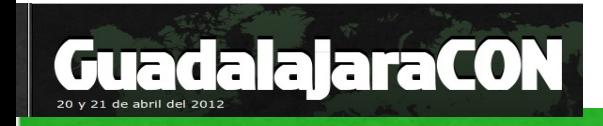

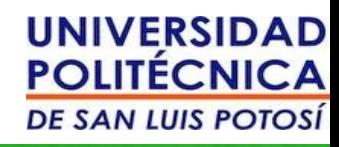

## Laboratorio

El laboratorio es un lugar dotado de los medios necesarios para realizar investigaciones, experimentos, prácticas y trabajos de carácter científico, tecnológico o técnico; está equipado con instrumentos de medida o equipos con que se realizan experimentos, investigaciones o prácticas diversas, según la rama de la ciencia a la que se dedique.

- Se puede asegurar que no se producen influencias extrañas (a las conocidas o previstas) que alteren el resultado del experimento o medición: control.
- Se garantiza que el experimento o medición es repetible, es decir, cualquier otro laboratorio podría repetir el proceso y obtener el mismo resultado: normalización.

#### ● **http://es.wikipedia.org/wiki/Laboratorio**

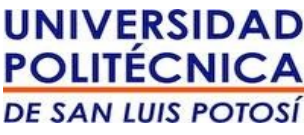

## Laboratorio de análisis de malware

#### Con software libre !!

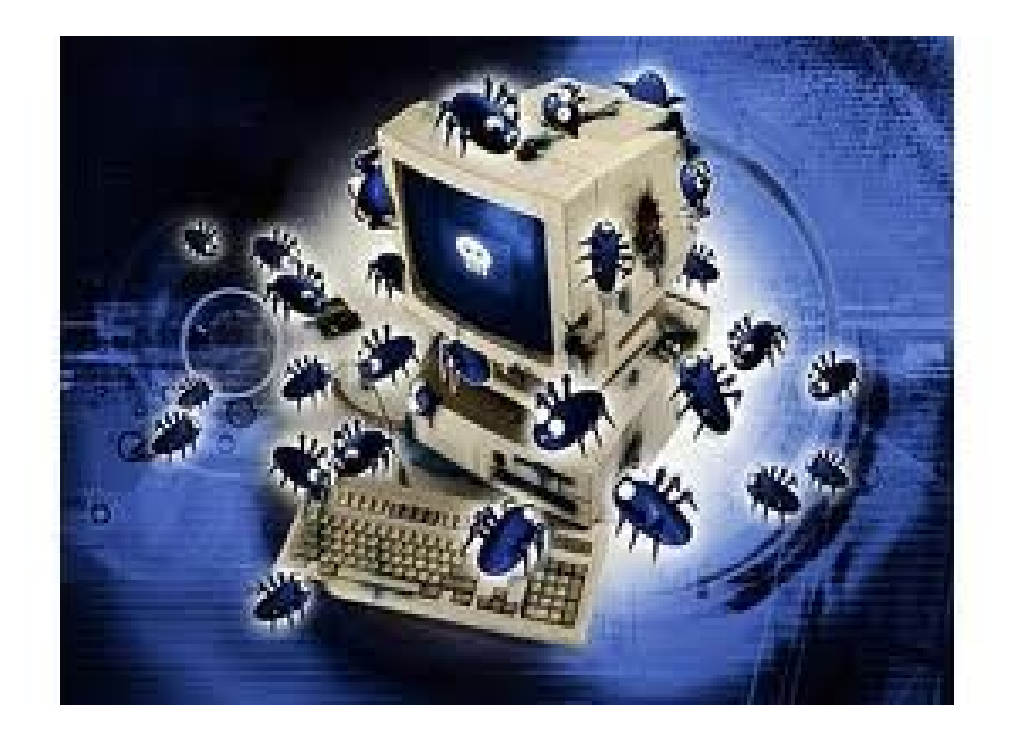

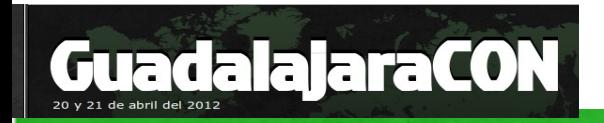

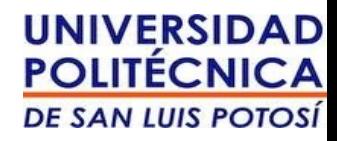

Realizar una

## Método científico

- Observación
- Inducción
- Hipótesis
- Experimentación
- Demostración
- Tesis o Teoría (Conclusiones)

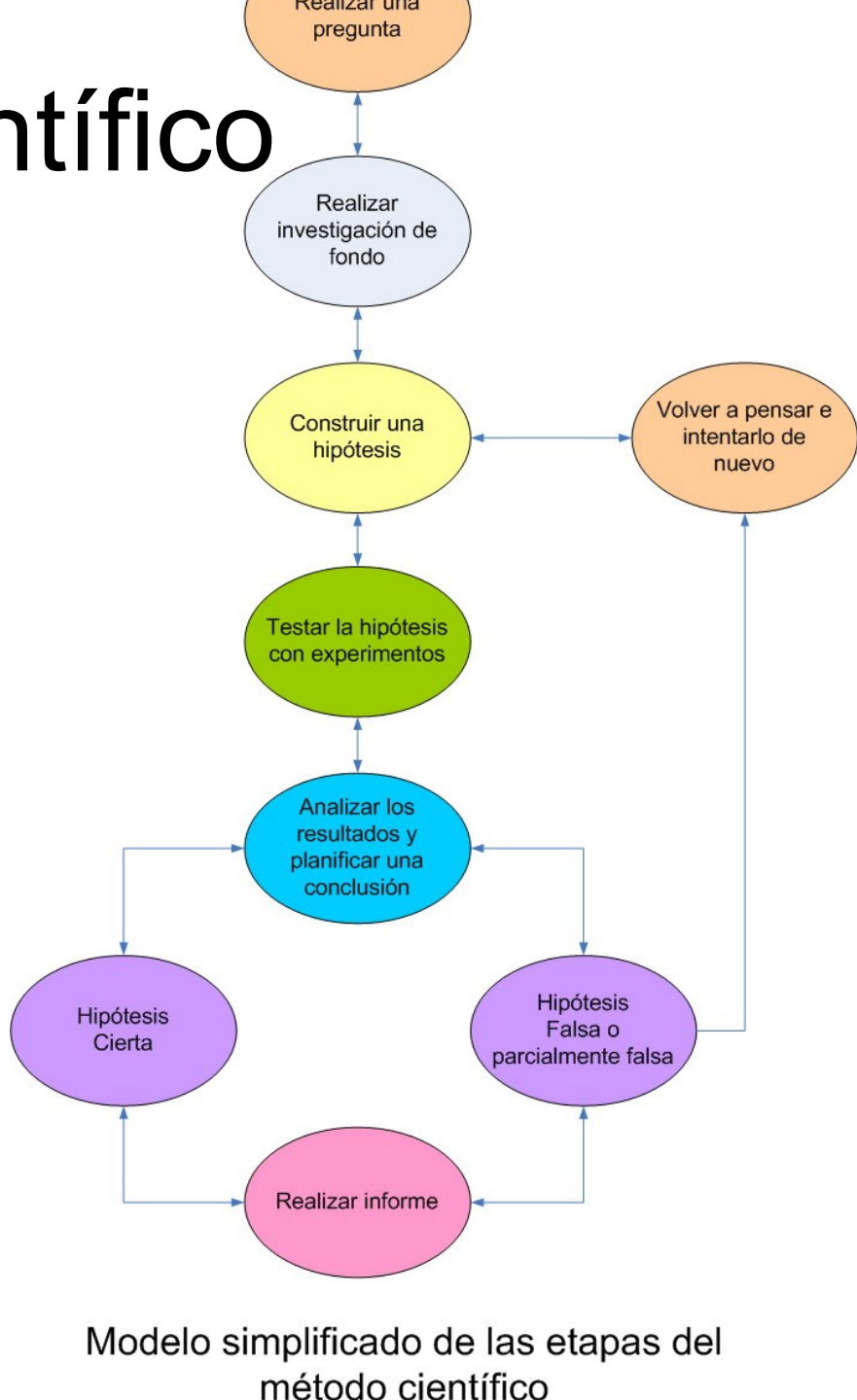

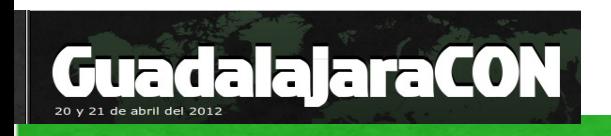

## Objetivo:

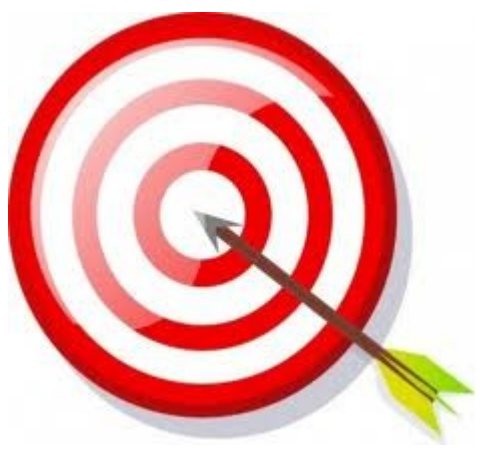

#### Aprender más sobre el malware Publicar ...

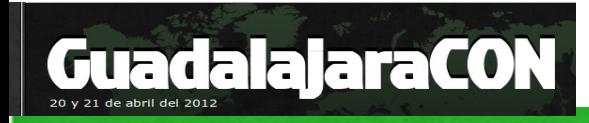

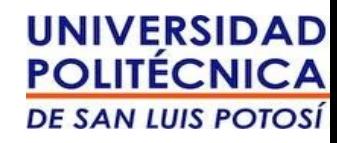

- Recolección de malware
- Análisis
	- Estático
	- Dinámico
	- De comportamiento
- Resultados

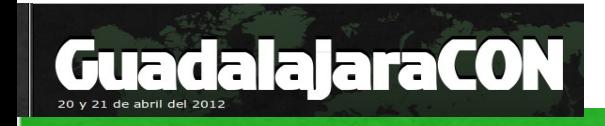

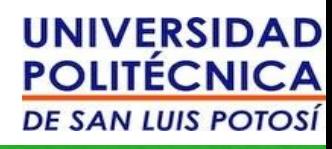

### Arquitectura genérica

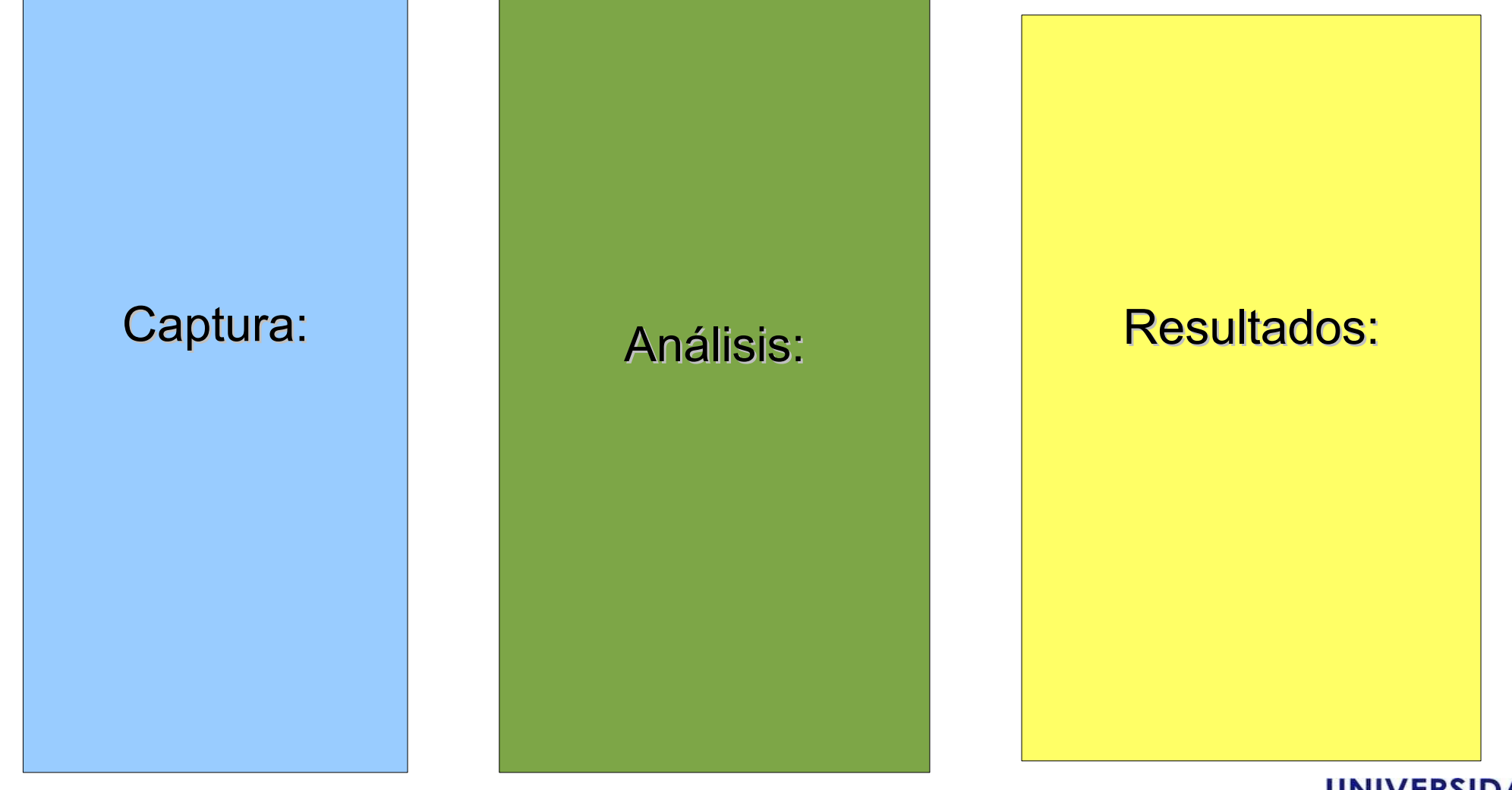

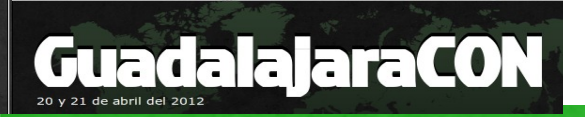

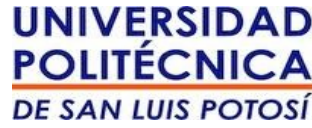

### Arquitectura genérica

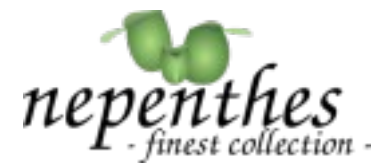

**UNIVERSIDAD POLITÉCNICA** 

**DE SAN LUIS POTOSÍ** 

#### Captura: dionaea<br>catches bugs Development Dionana is meant to be a pepenthes Nepenthes successor, embedding aython as scripting **Compiling & Installation** language, using libernu to detect shellcodes, Undate sunnorting inv6 and tic Running Configuration Honors Links Dionaea **FAO** Segfault Support Blog contagio Spampot malware dump **HOW IT WORKS** dionaca intention is to trap malware exploiting vulnerabilities exposed by services offerd to a network, the ultimate goal is gaining a copy of the malware. Mode and print french view | Contagle Deftorge - Contaglo community makers clarit **Security ContagioDUMP** MORAV, JPRIL 15, 2011 Java OSX CVE-2012-0507, CVE-2011-3544 and Flashback.35U sample **GUARD AN ALC** imia<br>Giyosan findiny caroli addicso in my<br>padbis Br. Web published BackBoor, Famback, 19 (Rashboor, J. Fifth variant) apidemic chronolate, to in components consider a finite bulk of the control of the control of the control. The property of the state bulk of the control of the control of the control of the control of the control of the control of the control of View no, complete profit-· 凸芯× 国参昌国 Vista Mensajes  $\bullet$  | [1]  $\bullet$  Ayada USB en el ciber E Hugo Francisco **4** Página: I am positive farre 3 Java esploits used to distribute Flashback troitings  $R + N$   $R$   $R$ **Contractor** Recibido  $50.44$ **COLLEGED POLITICAL** ROBERT ZERKLI FRAUD ALERT for ACH jue 17/11/2011 23:3 SMPLE 1 Jahra CVE-2010-0502 is closed April 4, and appears to be distributing Rad dash.26/3 is used from the payinal<br>SMPILE1 is prescripted applicit social empirece my exploit, (see Pichoel Schlenf) comment below)<br>and 3 is and cre and an other fishways 39%.  $\overline{\mathbf{Q}}$  :  $l$  Contactor 6 Nicole Jackson **Bill payment canceled** mar 15/11/2011 15:38 **Robert Dob** Bill payment canceled mar 15/11/2011 7:16<br>jue 22/09/2011 10:55  $\mathcal{A}$  Tareas 6 no reply FDIC message center Carpetas  $6 - 4001$ ACH Payment 95456101 Failed vie 16/09/2011 14:55 Listas NACHA security nitification jue 08/09/2011 9:09 Carpetas públicas  $\hat{\mathbf{u}}$  – account manag iue 08/09/2011 4:35 Opciones 6 account manager NACHA security nitification I dan't intervalsid demans distributed these eighteits just are letter if you do; but perhaps we are seeing the malwar **C** account manag ACH Payment 6820303 Canceler ine 01/09/2011 5:07 distribution scheme common far Windows cargeting exploit pack 6 UAE Central mié 31/08/2011 21:48 UAE Central Bank Warning: E-mail scam aler **6** account manager ACH Payment 0323539 Canceled mié 31/08/2011 1:22 ACH Payment 5638143 Canceled<br>Uniform traffic ticket vie 26/08/2011 8:29 lun 22/08/2011 14:56  $0$  no-reply 2 **Hollow treffic ticket** via 19/08/2011 13:21 and sure u no-reply<br>(info-093<br>(info 6 Unisom trame ucke<br>Uniform traffic ticke<br>UPS notification mié 17/08/2011 5:08 Otras fuentes.mar 16/08/2011 2:32 20 KB<br>20 KB<br>20 KB<br>62 KB  $\begin{tabular}{ll} $\bullet$ & support 7\\ $\theta$ & support 6\\ \end{tabular}$ **LPS** notification vie 12/08/2011 2:03 **UPS** notification jue 11/08/2011 17:3 6 Reservation Depar Hotel One Bal Harbour Resort & Soa made wrong traiue 28/07/2011 6:27 g Notification robot<br>
g Notification robot<br>
g Notification robot Your Credit Card is one week overdue mar 26/07/2011 9:26 64 KB<br>55 KB<br>55 KB<br>53 KB<br>33 KB<br>21 KB<br>19 KB mar 2000/12011 9:20 Credit Card is one week overdue Global Express Guara Parcel delivered to the office of Postal Service #96360 mar 05/07/2011 14:14 Notification robot Credit Card Overdue vie 01/07/2011 3:16 **G** Notification robot Credit Card Overdue mar 28/06/2011 11:24

mia 22/06/2011 20:45

6 McDonalds Compa

A ticket for five portion

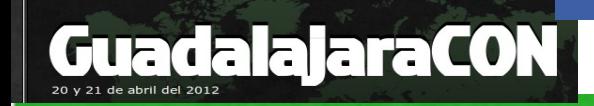

## Dionaea

#### http://dionaea.carnivore.it

dionaea<br>catches bugs

Dionaea is meant to be a nepenthes successor, embedding python as scripting language, using libemu to detect shellcodes, supporting ipv6 and tls

**Development Compiling & Installation Update Running Configuration Honors Links FAQ Segfault Support Blog** 

libemu  $x86$  emu

> **ERSIDAD ECNICA**

**LUIS POTOSÍ** 

#### **HOW IT WORKS**

dionaea intention is to trap malware exploiting vulnerabilities exposed by services offerd to a network, the ultimate goal is gaining a copy of the malware.

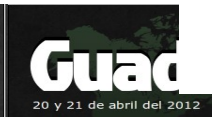

#### **Security**

#### Video

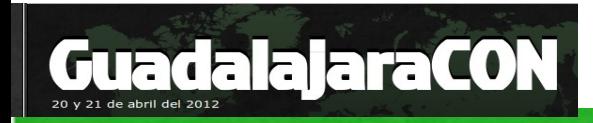

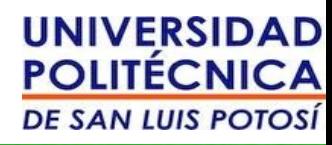

## Arquitectura genérica

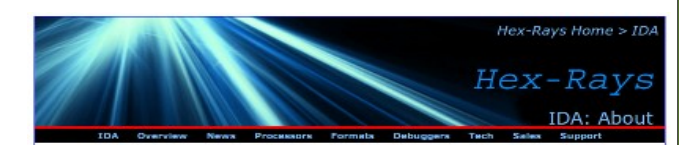

#### **IDA: About**

What is TDA all about?

IDA is a Windows, Linux or Mac OS X hosted multi-processor disassembler and debugger that offers so many features it is<br>hard to describe them all. Just grab an evaluation version if you want a test drive. pary is provided for the non-technical use

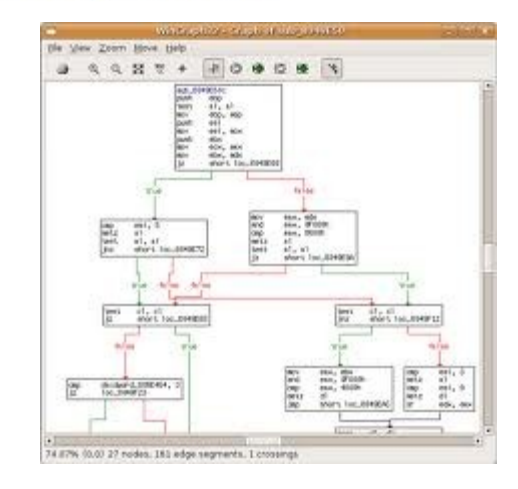

Análisis:

Estático **Strings Decompilar Desensamblar** 

Dinámico Depurar (Ollydbg, IDA)

> **Comportamiento Ejecutarlo** Máquina Virtual Máquina Real

> > Otros ?

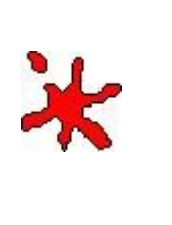

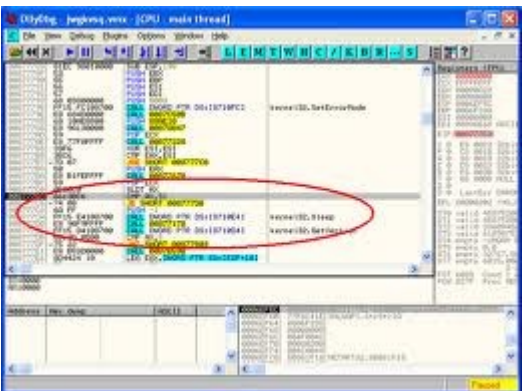

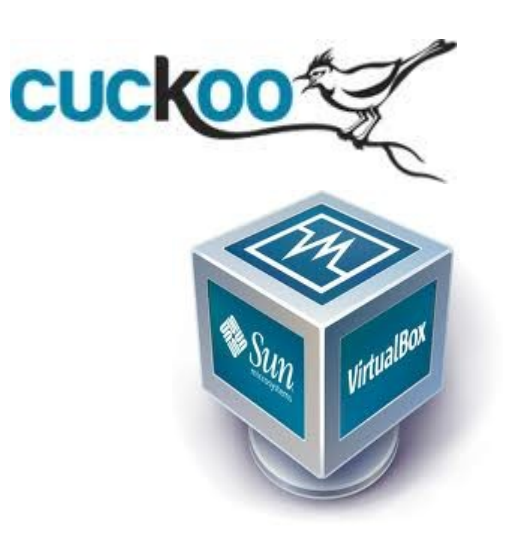

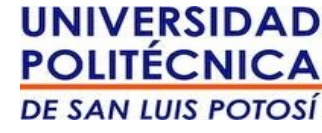

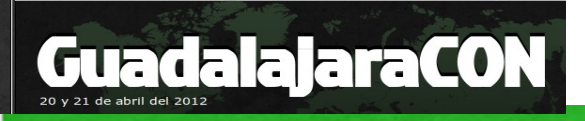

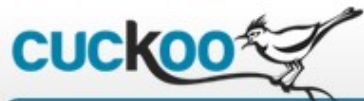

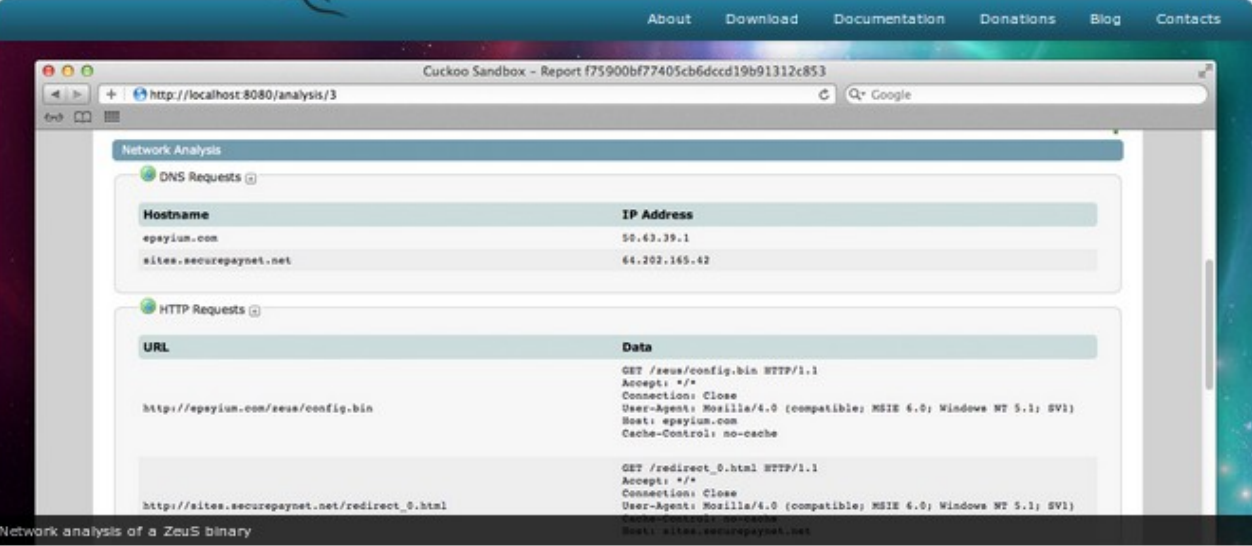

#### Cuckoo Sandbox AUTOMATED MALWARE ANALYSIS SYSTEM

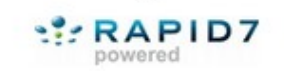

#### About

In three words, Cuckoo Sandbox is a malware analysis system.

Its goal is to provide you a way to automatically analyze files and collect comprehensive results describing and outlining what such files do while executed inside an isolated environment.

It's mostly used to analyze Windows executables, DLL files, PDF documents, Office documents, PHP scripts, Python scripts, Internet URLs and almost anything else you can imagine.

But it can do much more... It's up to you to discover what and how.

Some of the results that Cuckoo generates are:

- Trace of performed relevant win32 API calls
- + Dump of network traffic generated during analysis
- Creation of screenshots taken during analysis
- + Dump of files created, deleted and downloaded by the malware during analysis
- Trace of assembly instructions executed by malware process

In addition, Cuckoo allows you to:

- + Automate submission of analysis tasks
- + Create analysis packages to define custom operations and procedures for performing an analysis
- Run multiple virtual machines concurrently
- Script the process and correlation of analysis results data
- + Script and automate the generation of reports in the format you prefer

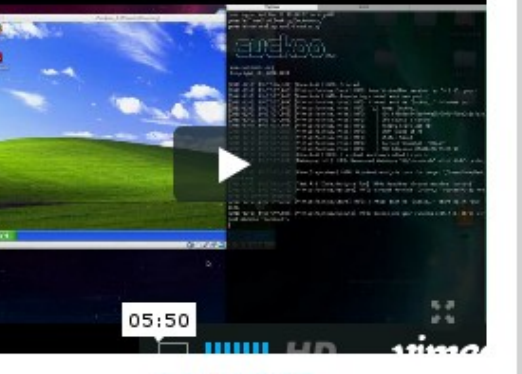

Cuckoo eats ZeuS v2

A.

# **P** python

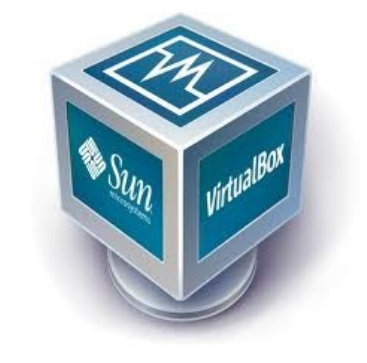

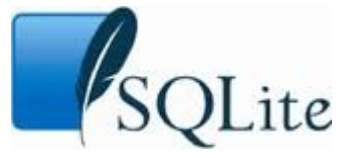

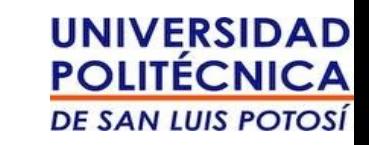

#### Download

20 y 21

Current Cuckoo Sandbox's version is 0.3.2.

#### Video

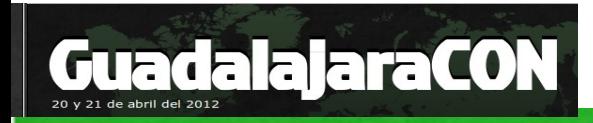

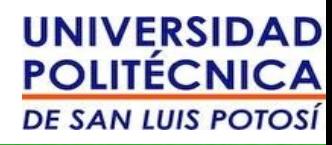

## Arquitectura genérica

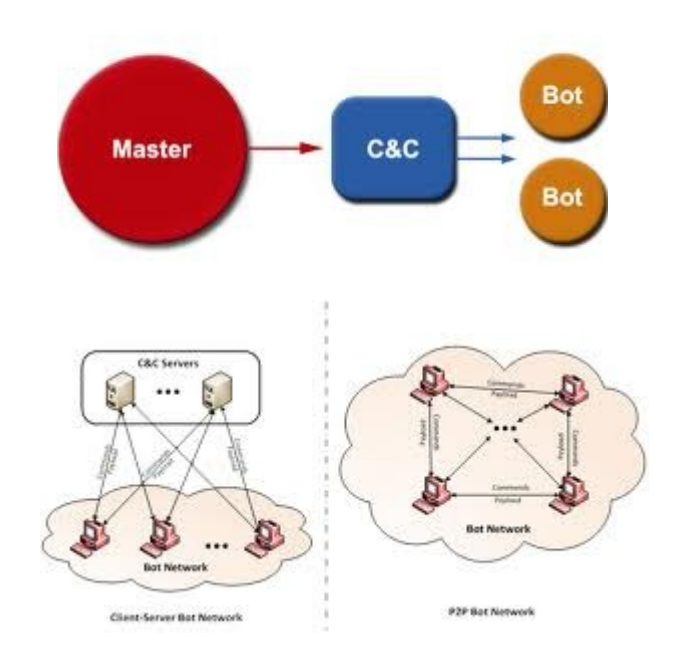

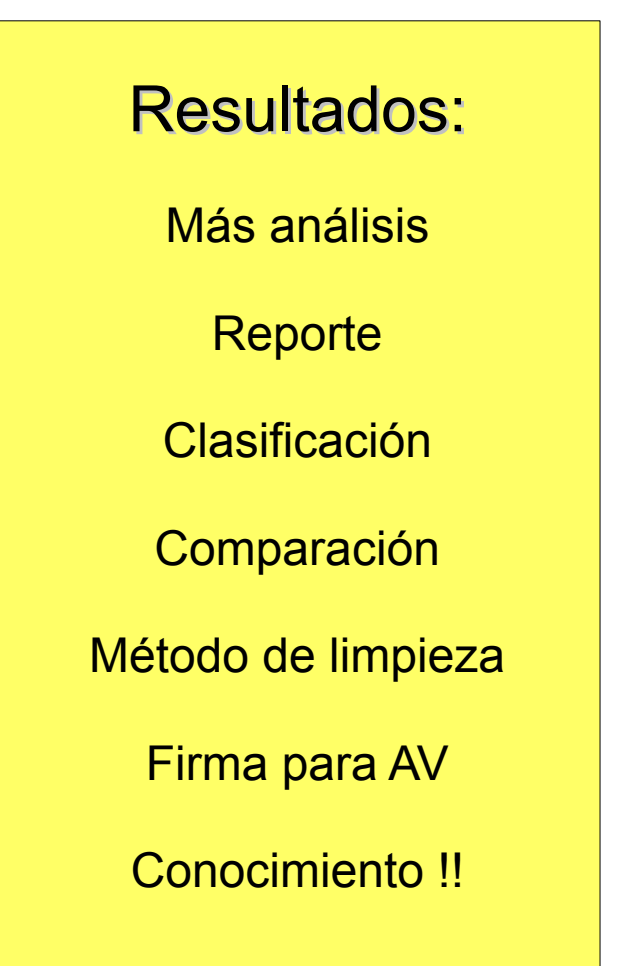

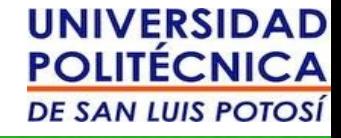

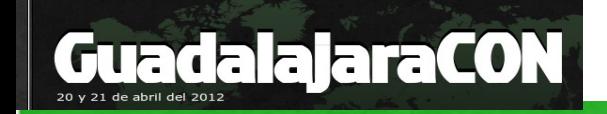

## Ponga aquí lo que le agrade

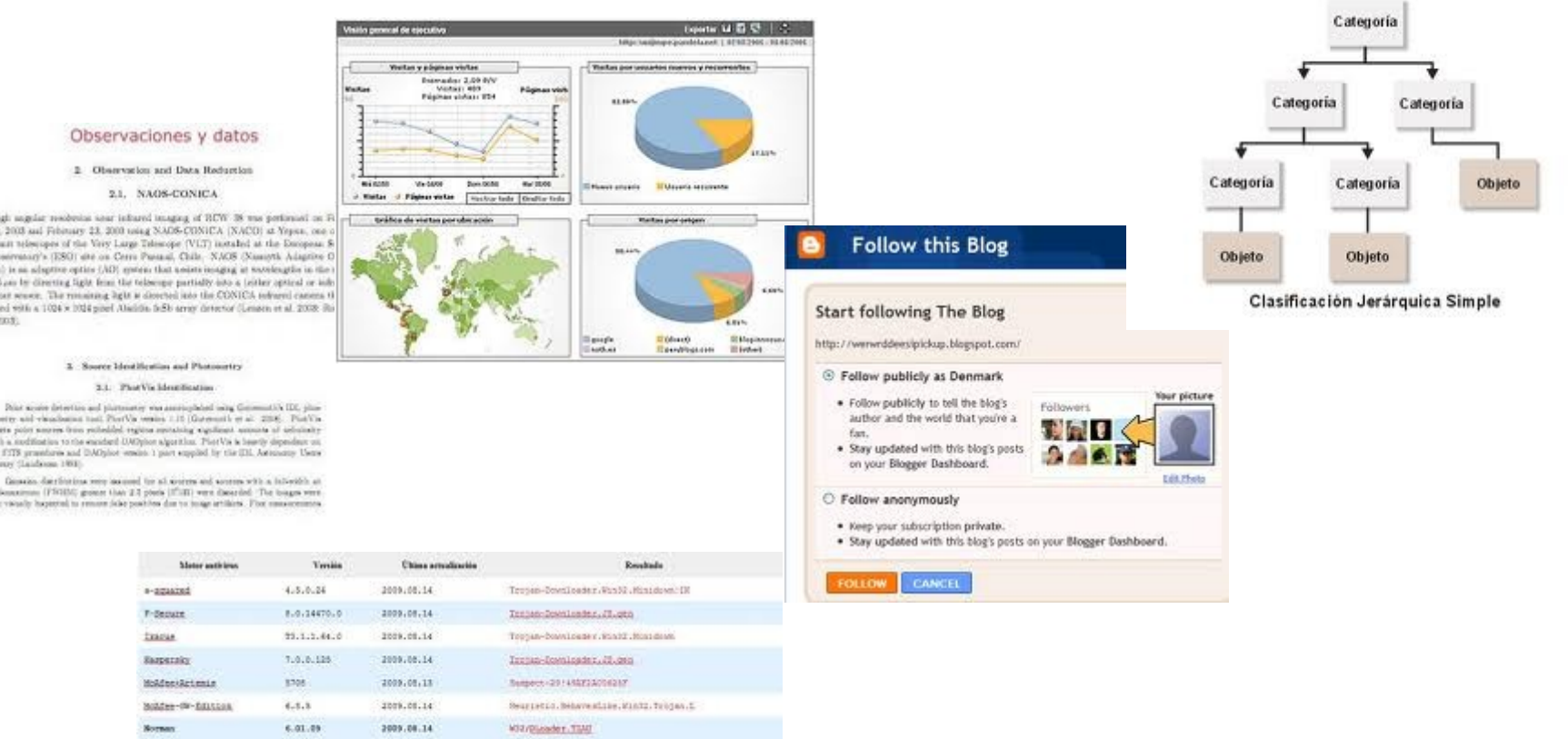

Net again makes say tobated images of DIW. It was performed as av 20, 2003 auf February 23, 2003 using NADS-CONICA (NACO) at Years, one of \$2m and telescopes of the Very Large Telescope (VLT) installed at the Decoposaen Diservasiv's (ESG) die on Cerri Passal, Chile. N.M.S. (Nascoti, Adaptive C. Second is an advertise entire (AD) enters that points insured at vectionaties in the 0.8-5.5 per by directing light from the telescope partially joto a telliber optical or infimembers sensor. The remaining light is described into the CONICA subscriptioners to scrapped with a 1024 x 1024 good Alabilia SCD sensy detector Cumpen et al. 2008; ilk  $-4 - 200$ 

tente aid clasibilità tall Portla venis 115 (Grenati et al. 2006). Port'awhere polor nearest from recheduled regions restricting sugnificant accounts of achiefrancy with a modification to the excitated DMSphot algorithm. Plat Vis is bearily dependent on the FITS promptures and DAOnlost weeks, I part emphod for the IDI, Astronomy Users Library (Laidman, 1993).

in boundering (FRHM) goesne than 2.2 pieces (FIH) were discarded. The boundering increase that 2.2 pieces (FIH) were discarded. The boundering

Ponds

ECDINA

Vicarburan

10.0.0.14

 $4.6.2 - 5.$ 

 $4.4.5.0$ 

3009.08.14

2009-01-12

2009.08.14

Similating file

ITSLETON-DEL

ITOL. Prime, Oct.

Malware UNAM - CERT

**GuadalajaraCON** 

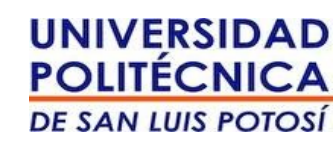

## Arquitectura genérica

Captura: **Nepenthes** Dionaea Spampot ContagioDUMP USB en el ciber Listas Otras fuentes.

Análisis:

Estático **Strings Decompilar Desensamblar** 

Dinámico Depurar (Ollydbg, IDA)

> **Comportamiento Ejecutarlo** Máquina Virtual Máquina Real

> > Otros ?

Resultados: Más análisis **Reporte** Clasificación Comparación Método de limpieza Firma para AV Conocimiento !!

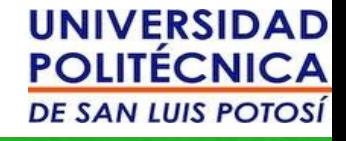

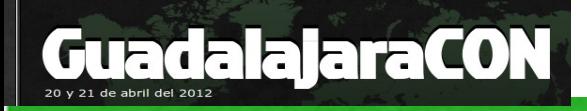

## Spampot

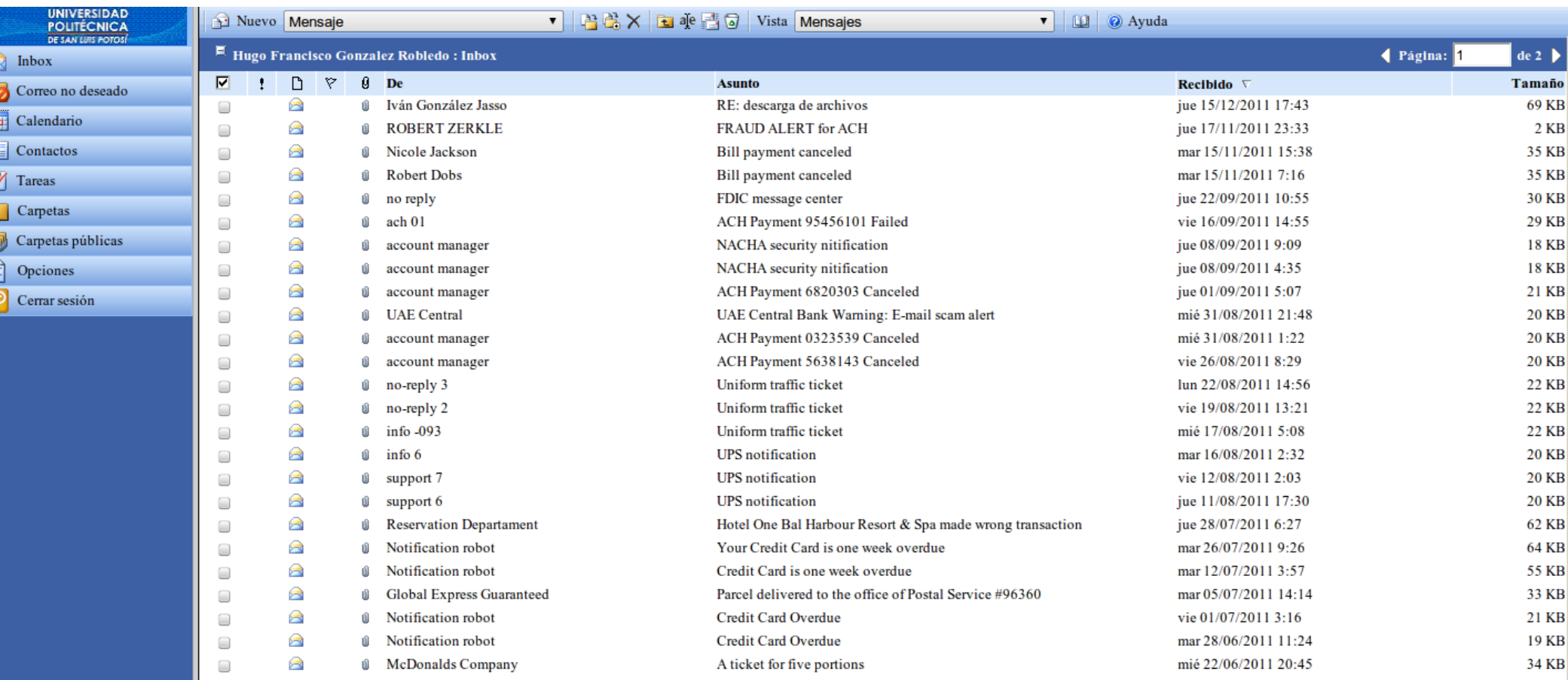

## Casos

• InetSim

#### http://www.inetsim.org/index.html

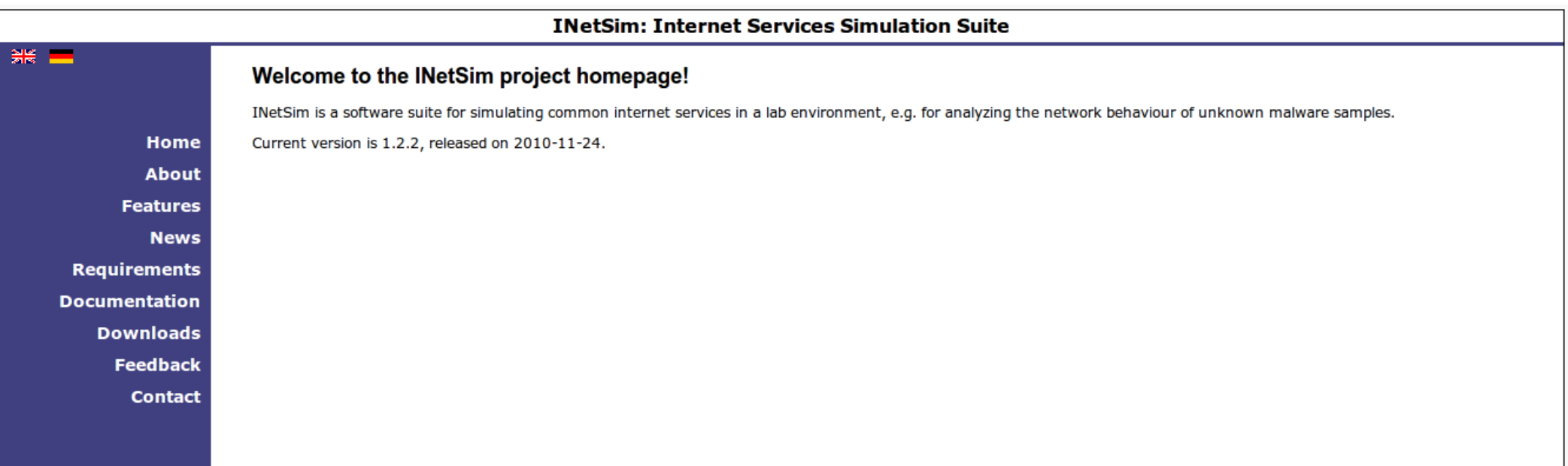

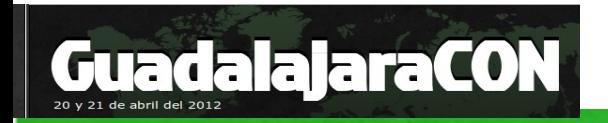

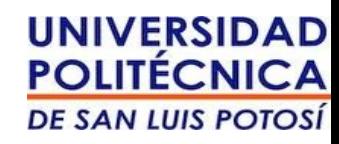

## Android malware

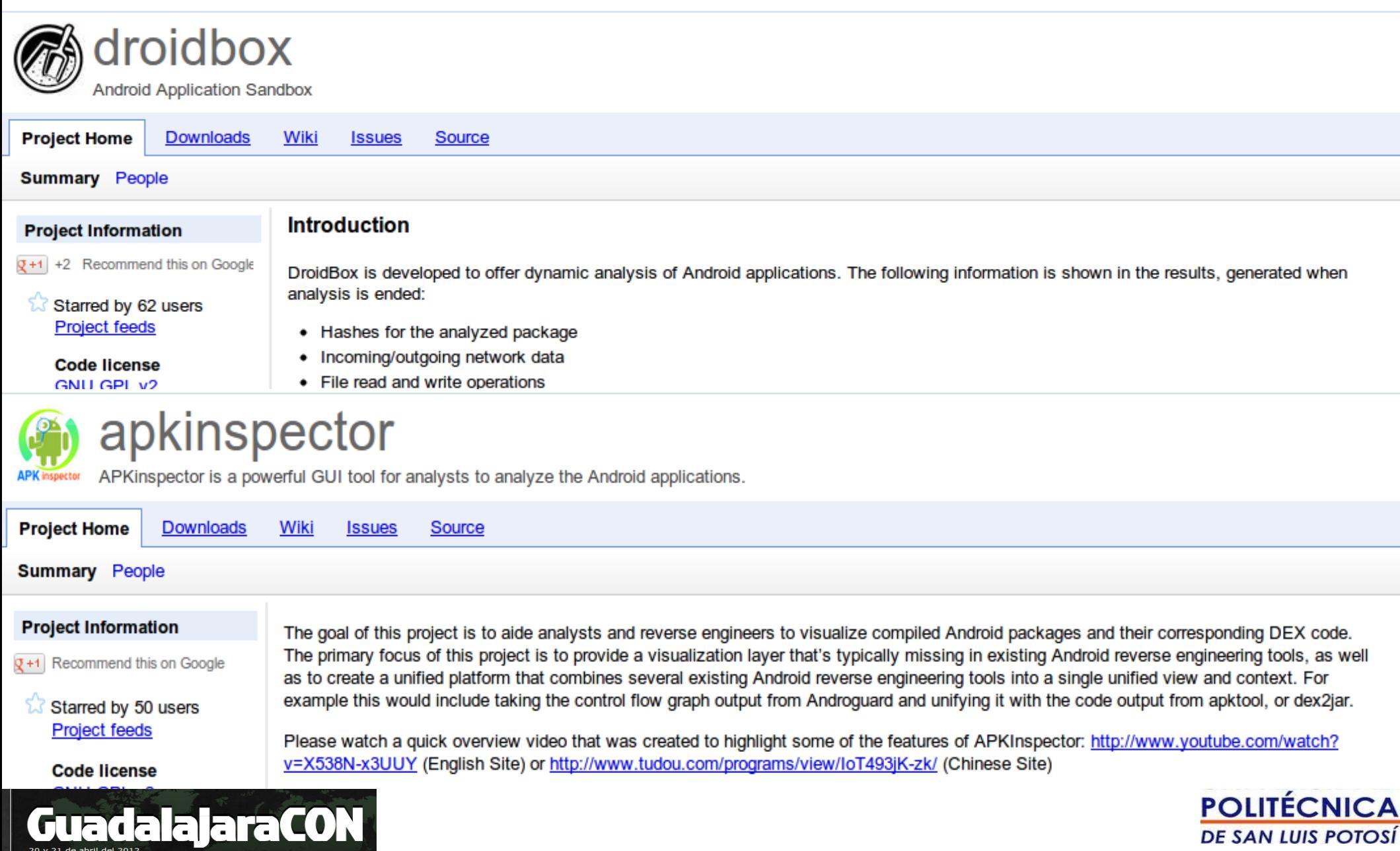

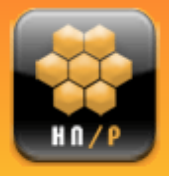

#### **The Honeynet Project**

Home > Blogs > christian.seifert's blog

#### Navigation

- $^{\circ}$  About us
- $\nabla$  Blogs
	- **D** Honeynet Project Blog
- <sup>O</sup> Funding/Donations
- $\triangleright$  Challenges
- $\triangleright$  Chapters
- <sup>o</sup> Papers
- <sup>o</sup> Projects
- <sup>O</sup> Code of Conduct
- ▷ Google SoC 2009
- $\triangleright$  Google SoC 2010
- C Google SoC 2011
- ▽ Google SoC 2012
	- <sup>O</sup> GSoC 2012 Project Ideas
	- <sup>O</sup> GSoC 2012 Student Template
- <sup>o</sup> Latest images
- $\triangledown$  Security Workshops
	- $\triangleright$  2011 Paris
	- $\heartsuit$  2012 SF Bay Area

Android Reverse Engineering (A.R.E.) Virtual Machine available for download now!

Tue, 11/01/2011 - 03:11 - christian.seifert

The Honeynet Project is happy to announce the release of the Android Reverse Engineering (A.R.E.) Virtual Machine.

Do you need to analyze a piece of Android malware, but dont have all your analysis tools at hand? The Android Reverse Engineering (A.R.E.) Virtual Machine, put together by Anthony Desnos from our French chapter, is here to help. A.R.E. combines the latest Android malware analysis tools in a readily accessible toolbox.

Tools currently found on A.R.E. are:

- <sup>o</sup> Androquard
- Android sdk/ndk
- APKInspector
- <sup>O</sup> Apktool
- <sup>O</sup> Axmiprinter
- <sup>o</sup> Ded
- <sup>o</sup> Dex2jar
- <sup>O</sup> DroidBox
- $O$  Jad
- <sup>O</sup> Smali/Baksmali

You can download A.R.E. for free from http://redmine.honeynet.org/projects/are/wiki.

christian.seifert's blog

android

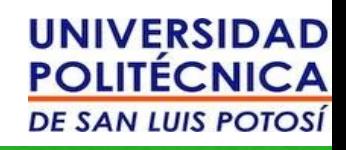

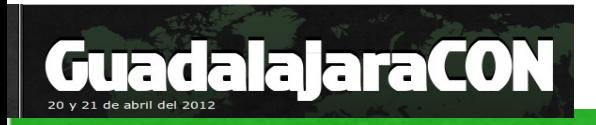

# Ejemplos

- Dionaea + cuckoo = reportes
- Dionaea + Vbox (capture tcpdumps) = cluster
- Contagiodump + vbox (MacOS)

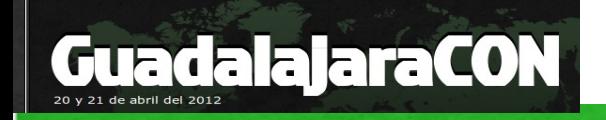

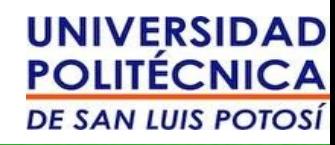

## Conclusiones

- Estudiar malware por diversión !
- Existen muchas herramientas que ayudan, pero todavía falta mejorar la automatización, la interacción entre ellas.
- El malware actual es ingeniería aplicada! Criptografía, canales de comunicaciones, antidepuración, anti-virtualización, nuevas protecciones.
- Wadalec, Duqu / Stuxnet.

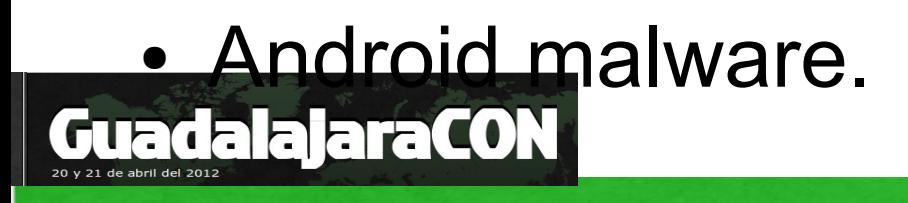

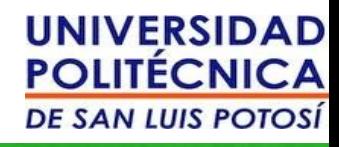

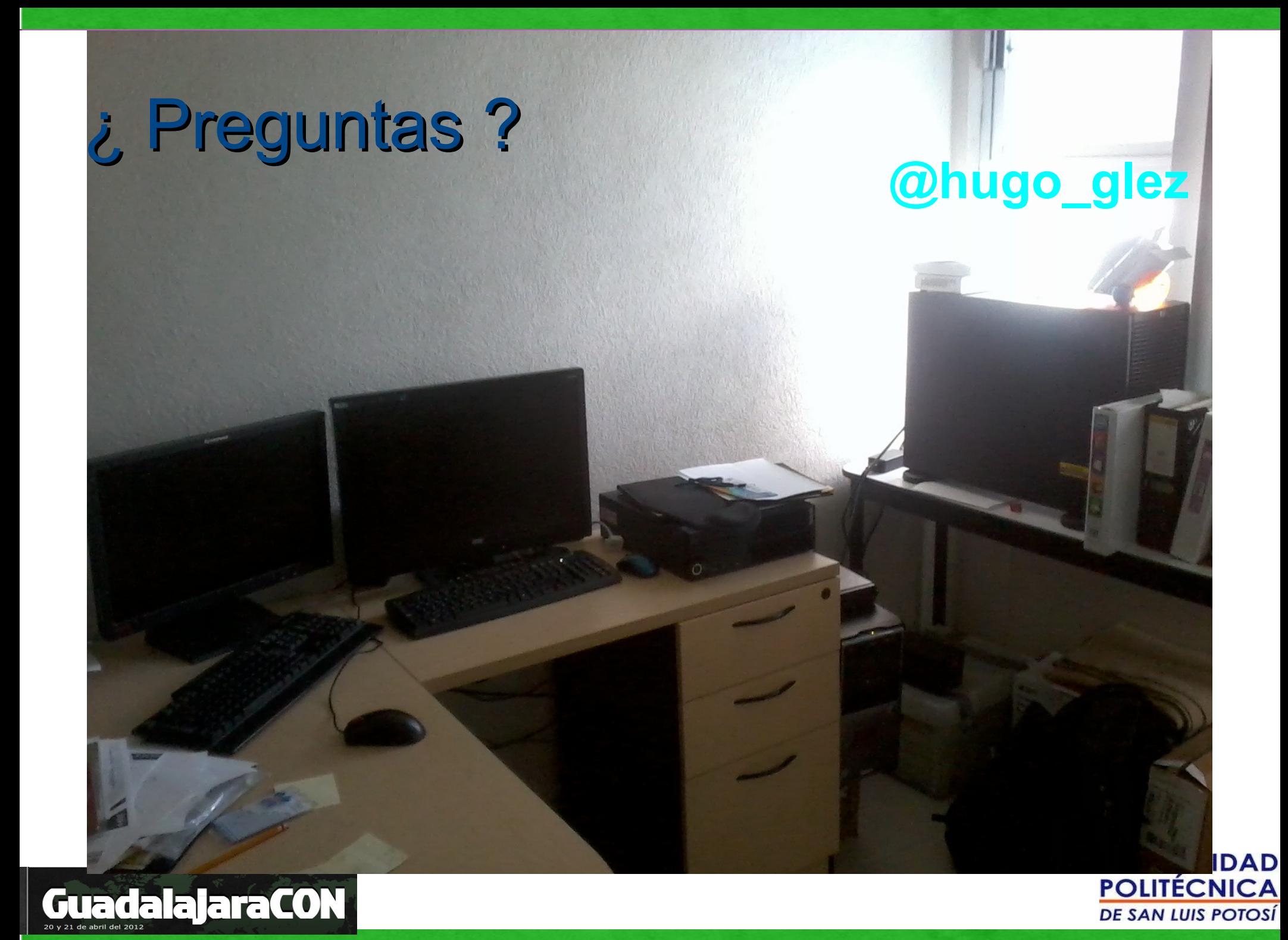

#### Reto de analisis forense para android en:

#### http://atit.upslp.edu.mx/~hugo/guadalajaracon/

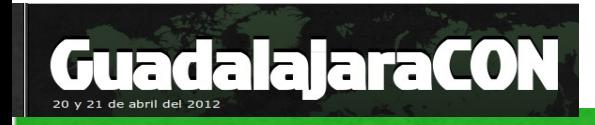

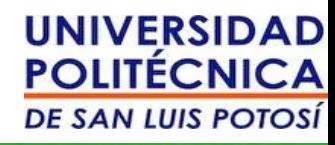